Документ подписан простой электронной подписью Информация о владельце: ФИО: Усынин Максим Валерьевич

Должность: Ректор<br><sub>Дата подписания: 17,000 С</sub>еденое: <sub>1</sub>0 бразовательное учреждение высшего образования Уникальный программну Михадународи ый Институт Дизайна и Сервиса» (ЧОУВО МИДиС) Дата подписания: 17.08.2023 19.50:10 f498e59e83f65dd7c3ce7bb8a25cbbabb33ebc58

Кафедра математики и информатики

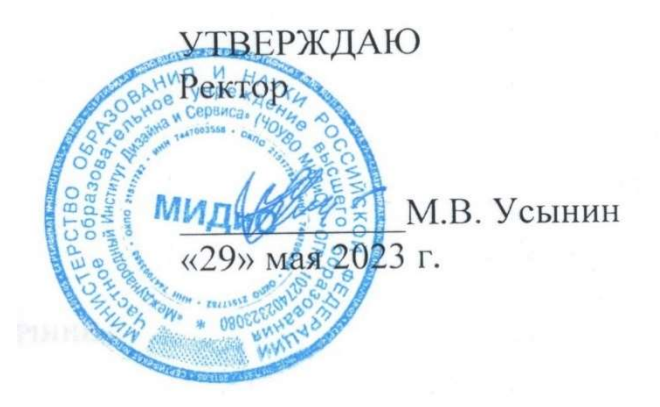

# РАБОЧАЯ ПРОГРАММА ДИСЦИПЛИНЫ

# ПРАКТИКУМ ПО ПРОГРАММИРОВАНИЮ

Направление подготовки 09.03.03 Прикладная информатика Направленность (профиль) Разработка Web и мобильных приложений Квалификация выпускника: бакалавр Форма обучения: очная Год набора  $-2021$ 

Рабочая программа дисциплины «Практикум по программированию» разработана на основе Федерального государственного образовательного стандарта высшего образования по направлению подготовки 09.03.03 Прикладная информатика (уровень бакалавриата) (Приказ Министерства образования и науки РФ от 19 сентября 2017 г. N 922)

Автор-составитель: Мухина Ю.Р., Чеботарев С.С..

Рабочая программа утверждена на заседании кафедры математики и информатики. Протокол № 10 от 29.05.2023 г.

Заведующий кафедрой математики и информатики, к.т.н. П. И. Овсяницкая

# СОДЕРЖАНИЕ

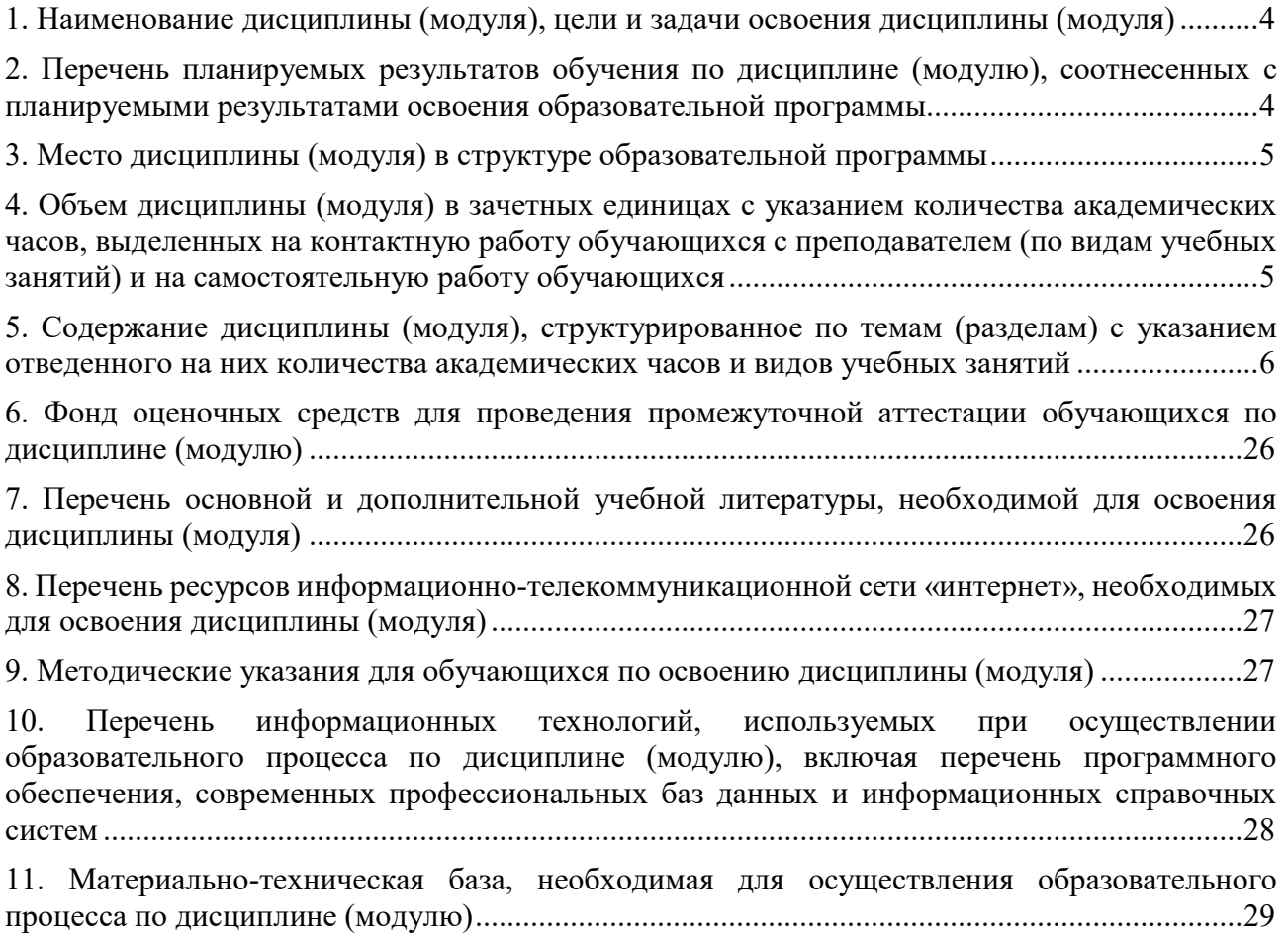

## 1. НАИМЕНОВАНИЕ ДИСЦИПЛИНЫ (МОДУЛЯ), ЦЕЛИ И ЗАДАЧИ ОСВОЕНИЯ ДИСЦИПЛИНЫ (МОДУЛЯ)

#### 1.1. Наименование дисциплины

Практикум по программированию

### 1.2. Цель дисциплины

В ознакомлении обучающихся с современными технологиями и новейшими тенденциями разработки приложений. Задачей курса является рассмотрение популярных паттернов объектно-ориентированного программирования, методологии TDD (разработка через тестирование), систем контроля версий и методов командной разработки.

#### 1.3. Задачи дисциплины

В ходе освоения дисциплины студент должен решать такие задачи, как:

 Понимать и уметь использовать популярные паттерны объектно-ориентированного программирования;

- знать основные принципы методологии TDD (разработка через тестирование);
- знать достоинства и недостатки систем контроля версий;
- использовать методы командной разработки.

## 2. ПЕРЕЧЕНЬ ПЛАНИРУЕМЫХ РЕЗУЛЬТАТОВ ОБУЧЕНИЯ ПО ДИСЦИПЛИНЕ (МОДУЛЮ), СООТНЕСЕННЫХ С ПЛАНИРУЕМЫМИ РЕЗУЛЬТАТАМИ ОСВОЕНИЯ ОБРАЗОВАТЕЛЬНОЙ ПРОГРАММЫ

Процесс изучения дисциплины «Практикум по программированию» направлен на формирование следующих компетенций:

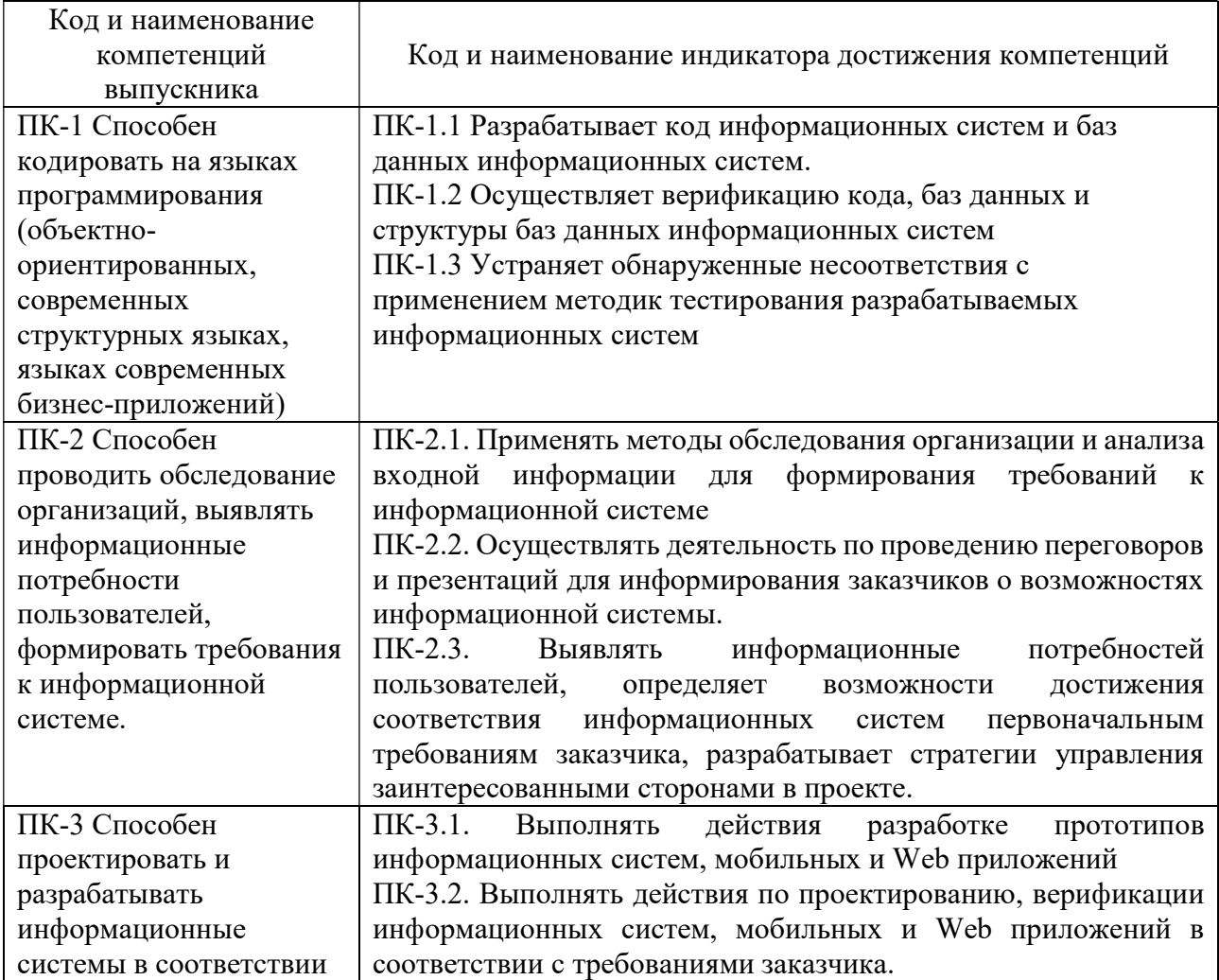

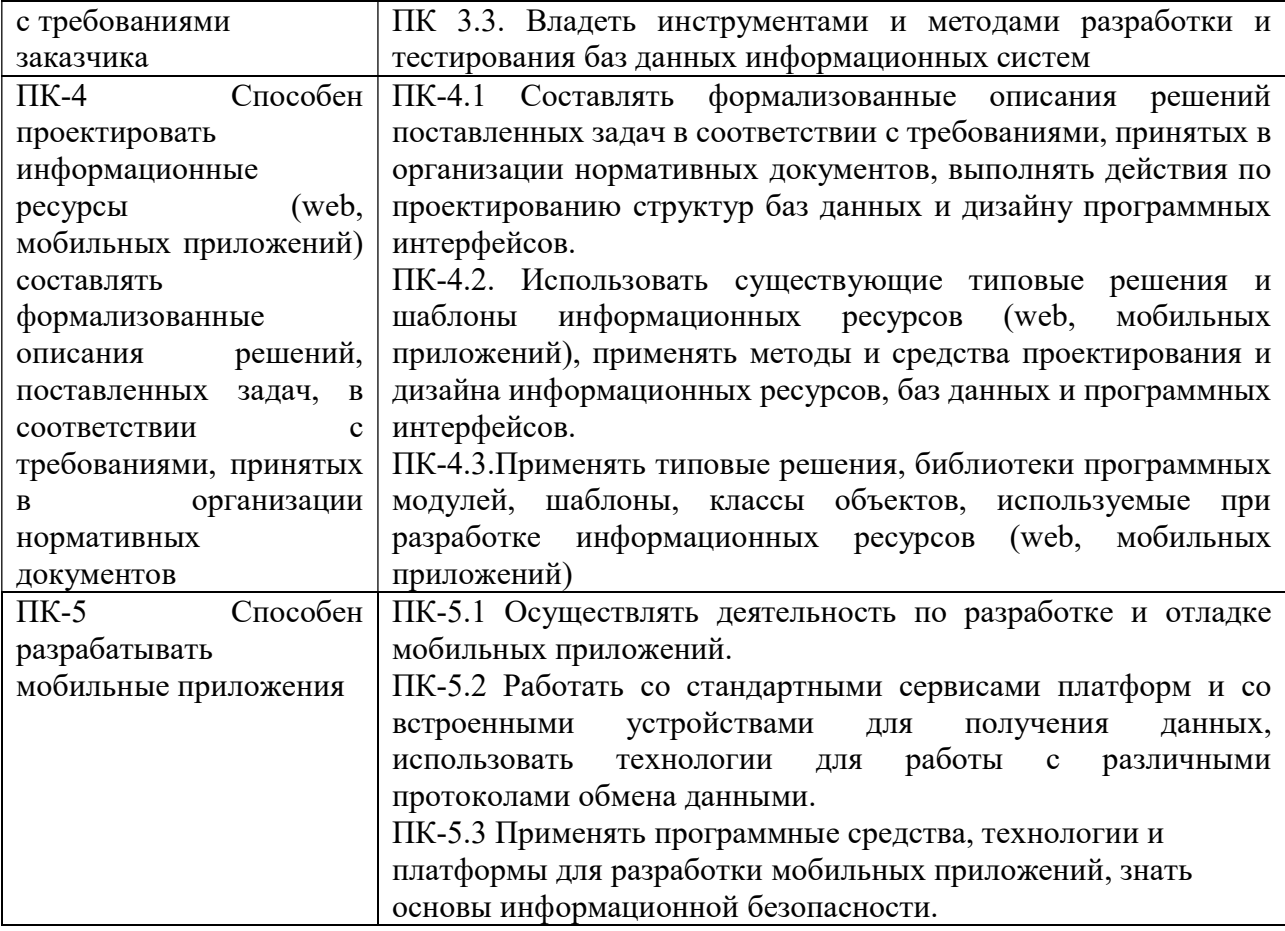

## 3. МЕСТО ДИСЦИПЛИНЫ (МОДУЛЯ) В СТРУКТУРЕ ОБРАЗОВАТЕЛЬНОЙ ПРОГРАММЫ

Учебная дисциплина «Практикум по программированию» относится к дисциплинам части учебного плана, формируемой участниками образовательных отношений, по основной профессиональной образовательной программе по направлению подготовки 09.03.03 Прикладная информатика, направленность (профиль) Разработка Web и мобильных приложений.

## 4. ОБЪЕМ ДИСЦИПЛИНЫ (МОДУЛЯ) В ЗАЧЕТНЫХ ЕДИНИЦАХ С УКАЗАНИЕМ КОЛИЧЕСТВА АКАДЕМИЧЕСКИХ ЧАСОВ, ВЫДЕЛЕННЫХ НА КОНТАКТНУЮ РАБОТУ ОБУЧАЮЩИХСЯ С ПРЕПОДАВАТЕЛЕМ (ПО ВИДАМ УЧЕБНЫХ ЗАНЯТИЙ) И НА САМОСТОЯТЕЛЬНУЮ РАБОТУ ОБУЧАЮЩИХСЯ

Общая трудоемкость (объем) дисциплины составляет 26 зачетных единицы, 932 академических часа. Дисциплина изучается на 1, 2, 3, 4 курсе, 1, 2, 3, 4, 5, 6, 7, 8 семестр.

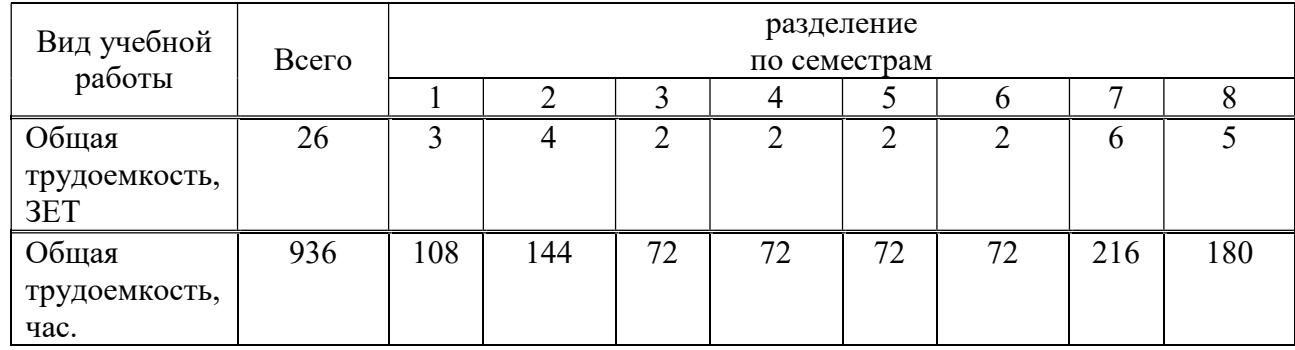

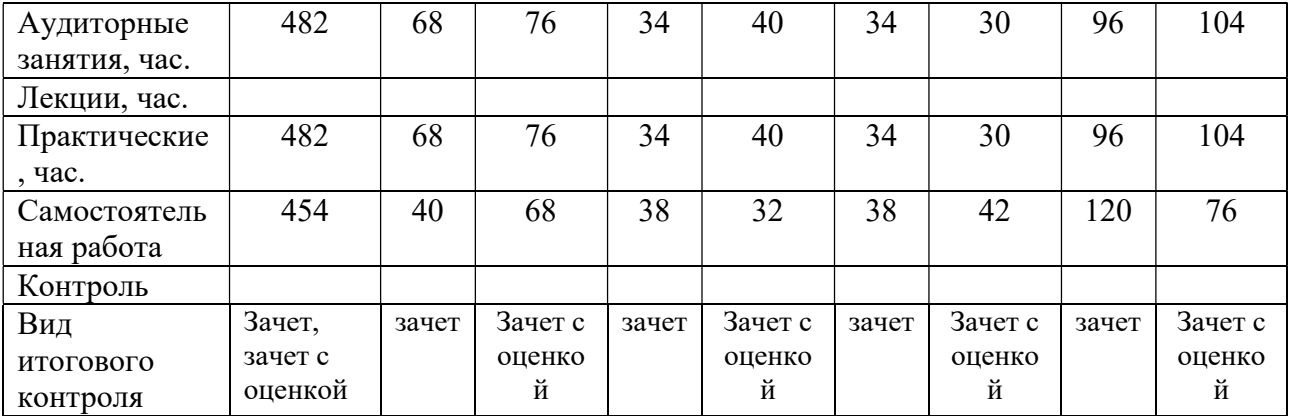

## 5. СОДЕРЖАНИЕ ДИСЦИПЛИНЫ (МОДУЛЯ), СТРУКТУРИРОВАННОЕ ПО ТЕМАМ (РАЗДЕЛАМ) С УКАЗАНИЕМ ОТВЕДЕННОГО НА НИХ КОЛИЧЕСТВА АКАДЕМИЧЕСКИХ ЧАСОВ И ВИДОВ УЧЕБНЫХ ЗАНЯТИЙ

#### 5.1. Содержание дисциплины

Раздел 1. Введение в веб-технологии

Тема 1.1 История развития сети Интернет.

История развития всемирной сети. Протоколы, используемы в Интернет. Webстраницы. Протокол взаимодействия HTTP. Обзор профессий в области web-разработки.

Тема 1.2 Основные теги для формирования структуры и контента веб-страницы.

CSS правила и селекторы для оформления структуры и контента веб-страниц.

Тема 1.3 Блочная модель документа.

ТЕГ DIV. Поток вывода. Блочные и строчные элементы. Позиционирование.

Тема 1.4 Оформление текста, ссылок и изображений.

Формат и назначение элементов разметки заголовка. Форматирование текста. Гиперссылки, ссылки внутри документа. Графические Web-форматы. Подготовка графики для Web. Использование изображений для оформления фона. Дизайн картинок.

Тема 1.5 CSS селекторы. Наследование и каскадирование.

Селектор элемента. Селектор класса Селектор идентификатора Универсальный селектор Группировка селекторов Контекстные определения Комбинирование селекторов Наследование стилей Каскадирование стилей Фоны. Интерактивное меню навигации средствами CSS

Тема 1.6 Таблицы и формы.

Атрибуты таблиц. Таблицы и CSS. Элементы формы. Использование формы для диалога с пользователем.

#### Раздел 2. Верстка сайтов

Тема 2.1 Графический макет.

Figma. Разметка по макету Понятия модульная сетка, правила работы с модульными сетками, способы построения модульных сеток.

Тема 2.2 Flexbox.

Тема 2.3 Grid.

Тема 2.4 Обзор фреймворка Bootstrap.

Описание, преимущества и недостатки. HTML- и CSS-шаблоны оформления для типографики, веб-форм, кнопок, меток, блоков навигации и прочих компонентов вебинтерфейса,. JavaScript-расширения.

Тема 2.5 Адаптивная верстка.

Разница между адаптивной и мобильной версией сайта. Достоинства и недостатки.

## Раздел 3. CSS анимации и трансформации

Тема 3.1 Декоративные эффекты.

Тени, углы, градиенты, ссылки и кнопки.

Тема 3.2 Формат SVG. CSS-трансформации.

Тема 3.3. CSS-переходы. CSS-анимация.

## Раздел 4. Основы JavaScript

Тема 4.1 Синтаксис языка программирования JavaScript.

Назначение и применение JavaScript, общие сведения. Способы внедрения JavaScriptкода в HTML-страницу и принципы его работы. Синтаксис языка программирования. Переменные. Константы. Операторы в JS. Циклы. Массивы. Работа со строками.

Тема 4.2 Объектная модель документа DOM.

Что такое объектная модель документа DOM. DOM и JS. Типы данных. DOM интерфейсы.

Тема 4.3 Функции и события.

Хранение данных. Формат данных JSON.

Раздел 5. Введение в PHP

Тема 5.1. Введение в PHP.

История языка PHP. Возможности РНР (краткий перечень платформ, протоколов, баз данных, приложений электронной коммерции и функций, которые поддерживаются PHP). Области применения РНР (как серверное приложение, в командной строке, создание GUI приложений); Способы использования. Установка и настройка программного обеспечения, необходимого для работы с PHP.

Тема 5.2 Синтаксис языка программирования PHP.

Основы синтаксиса. Основной синтаксис PHP. Способы разделения инструкций, создания комментариев. Переменные, константы и типы данных, операторы. Обработка запросов с помощью PHP. Способы отправки данных на сервер и их обработке с помощью PHP. Основы клиент-серверных технологий. HTML-формы и отправка данных с ее помощью. Краткая характеристика методов Post и Get. Механизм получения данных из HTML-форм, и их обработка с помощью PHP.

Тема 5.3 Управляющие конструкции.

Условный оператор (if, switch). Циклы (while, for, fo-reach. Простейшие задачи. Вывод HTML-кода в цикле. Массивы и ассоциативные массивы. Многомерные массивы. Методы работы с массивами. Сортировка массивов. Применение функции ко всем элементам массива. Выделение подмассива. Работа со строками. Строки. Работы со строками. Поиск элементов в строке.

Тема 5.4 Файлы и сессии

Функции. Области видимости. Работа с файлами. Функции работы с файлами. Шаблоны. Переменные сессии. Применимость и ограничения сессий. Хранение переменных в Cookies.

#### Раздел 6. Основы ООП.

Тема 6.1 Определение класса и объекта.

This и self. Конструктор и деструктор класса. Открытые и закрытые методы и данные. Инкапсуляция. Наследование. Интерфейсы.

Тема 6.2 Протокол HTTP.

Взаимодействие с протоколом HTTP. Получение тела запроса. Получение заголовков запроса. Добавление/изменение заголовков ответа. Управление телом ответа. Формы. Уязвимости.

#### Раздел 7. MySQL в PHP

Тема 7.1 Базы данных.

Подготовка базы данных. Создание подключения. SQL запросы. Добавление, получение, фильтрация, обновления. Безопасность в MySQL.

Раздел 8. Клиент-серверные приложения.

Тема 8.1 JavaScript: асинхронная разработка.

Функциональная модель. Синхронные задачи. Асинхронные задачи. Async/Await спецификации.

Тема 8.2 Реализация итогового проекта.

Реализация итогового проекта

Раздел 9. Введение ASP.NET Core

Тема 9.1. Основы ASP.NET Core.

История развития платформ .NET, ASP.NET, ASP .NET Core. Класс Program, Класс Startup, Конвейер обработки запроса и middleware, Методы Use, Run и делегат RequestDelegate, Методы Map и MapWhen, Конвейер обработки запроса, IWebHostEnvironment и окружение, Статические файлы, Работа со статическими файлами, Обработка ошибок, Работа с HTTPS.

Тема 9.2 Сервисы и Dependency Injection.

Сервисы и метод ConfigureServices, Создание своих сервисов, Передача зависимостей, Жизненный цикл объектов при внедрении зависимостей, Применение сервисов в middleware, Singleton-объекты и scoped-сервисы.

Тема 9.3 Маршрутизация.

Основы маршрутизации в ASP.NET Core, RouterMiddleware, Определение маршрутов, Работа с маршрутами, Ограничения маршрутов, Создание ограничений маршрутов, Создание своего маршрута.

Тема 9.4 Контроллеры.

Контроллеры и их действия, Передача данных в контроллер, Результаты действий, Переадресация, Отправка статусных кодов, Отправка файлов, Переопределение контроллеров, Контекст контроллера, Передача зависимостей в контроллер

Тема 9.5 Представления.

Введение в представления, Движок представлений Razor, Передача данных в представление, Мастер-страницы, Файл \_ViewImports.cshtml, Частичные представления, Внедрение зависимостей в представления, Работа с формами, Создание движка представлений.

Тема 9.6 Модели.

Модели в ASP.NET Core MVC, Модели представления View Model, Привязка модели, Передача данных в контроллер, Управление привязкой.

Раздел 10. Хелперы и компоненты

Тема 10.1 Работа с данными в Entity Framework в MVC.

Подключение и создание базы данных в Entity Framework Core, Предметная область, Контекст данных, Паттерн CRUD и репозиторий, регистрация зависимостей для репозиториев, Операции с моделями, Создание и вывод, Операции с моделями. Редактирование и удаление.

Тема 10.2 HTML-хелперы.

Создание HTML-хелперов, HTML-хелперы элементов форм, Строго типизированные хелперы, Шаблонные хелперы, Генерация ссылок, URL-хелперы

Тема 10.3 Tag-хелперы.

Введение в tag-хелперы, AnchorTagHelper, LinkTagHelper и ScriptTagHelper, Tagхелперы форм, EnvironmentTagHelper, CacheTagHelper, Создание tag-хелперов, Управление выводом tag-хелпера, Контекст хелпера и получение зависимостей, Атрибут HtmlTargetElement, Tag-хелперы и сложные объекты и коллекции

Тема 10.4 View Component.

Определение компонента представлений, Передача данных во View Component, Генерация контента в View Component, ViewViewComponentResult и представления, Асинхронные операции в View Component, ViewComponentContext.

Раздел 11. Валидация и состояния

Тема 11.1 Метаданные и валидация модели.

Основы валидации, Атрибуты валидации, Валидация на стороне сервера, Валидация на стороне клиента, Tag-хелперы валидации, Создание атрибута валидации. Самовалидация модели, Аннотации данных.

Тема 11.2 Состояние приложения. Конфигурация.

HttpContext, Куки, Сессии, Настройка. Основы конфигурации, Нефайловые провайдеры конфигурации, Файловые провайдеры конфигурации, Объединение конфигураций и установка сервиса IConfiguration, Работа с конфигурацией, Создание провайдера конфгурации, Проекция конфигурации на классы, Передача конфигурации через IOptions

#### Раздел 12. Разработка веб-приложений

Тема 12.1 Типовые веб-приложения

Добавление моделей и базы данных. Предметная область. Контекст. Репозиторий. Создание контроллера и инициализатора базы данных. Добавление методов контроллера и представлений. Добавление мастер-страницы и стилизации.

Тема 12.2. Разработка интернет-магазина

Добавление моделей и базы данных. Предметная область. Контекст. Репозиторий. Создание инфраструктуры БД. Создание контроллеров, действий и маршрутизации. Страничная навигация Категории, фильтрация, компонент для выбора категорий Корзина, операции с корзиной, сессия Оформление продажи

Тема 12.3. ASP.NET Core Identity.

Введение в ASP.NET Core Identity. Основные классы в ASP.NET Core Identity. Добавление Identity в проект с нуля. Регистрация и создание пользователей в Identity. Авторизация пользователей в Identity. Управление пользователями. Управление ролями.

Тема 12.4. Razor Pages

Введение в Razor Pages. Добавление RazorPages в пустой проект. Обработка запросов. Передача форм. Привязка свойств RazorPage к параметрам запроса. Параметры маршрутов в Razor Pages. Обработчики страницы. Возвращение результата.

#### Раздел 13. Аутентификация и авторизация.

Тема 13.1 Аутентификация.

Аутентификация с помощью куки. ClaimPrincipal и объекты Claim.

Тема 13.2 Авторизация.

Авторизация по ролям. Авторизация на основе Claims. JWT-токены.

#### Раздел 14. Web API

Тема 14.1 Введение в Web API.

Создание контроллера Создание клиента для WEB API. Валидация в Web API.

#### Раздел 15. Тестирование

Тема 15.1 Введение в юнит-тесты.

Создание проекта юнит-тестов. Добавление xUnit. Создание юнит-тестов. Фреймворк Moq и moq-объекты.

## 5.2. Тематический план

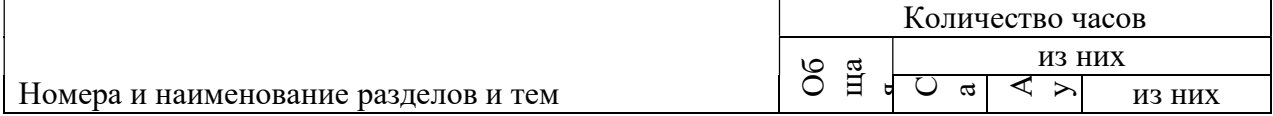

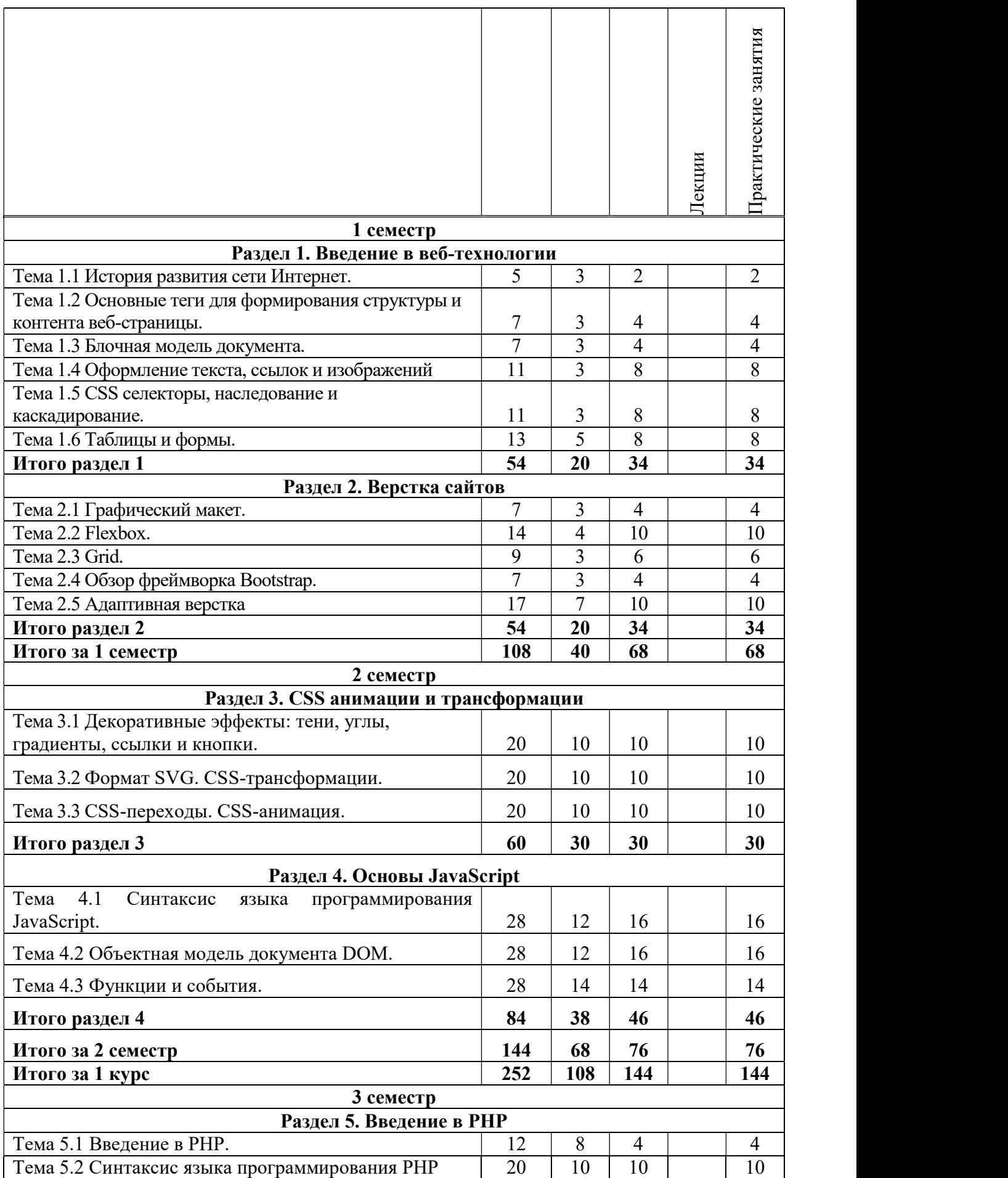

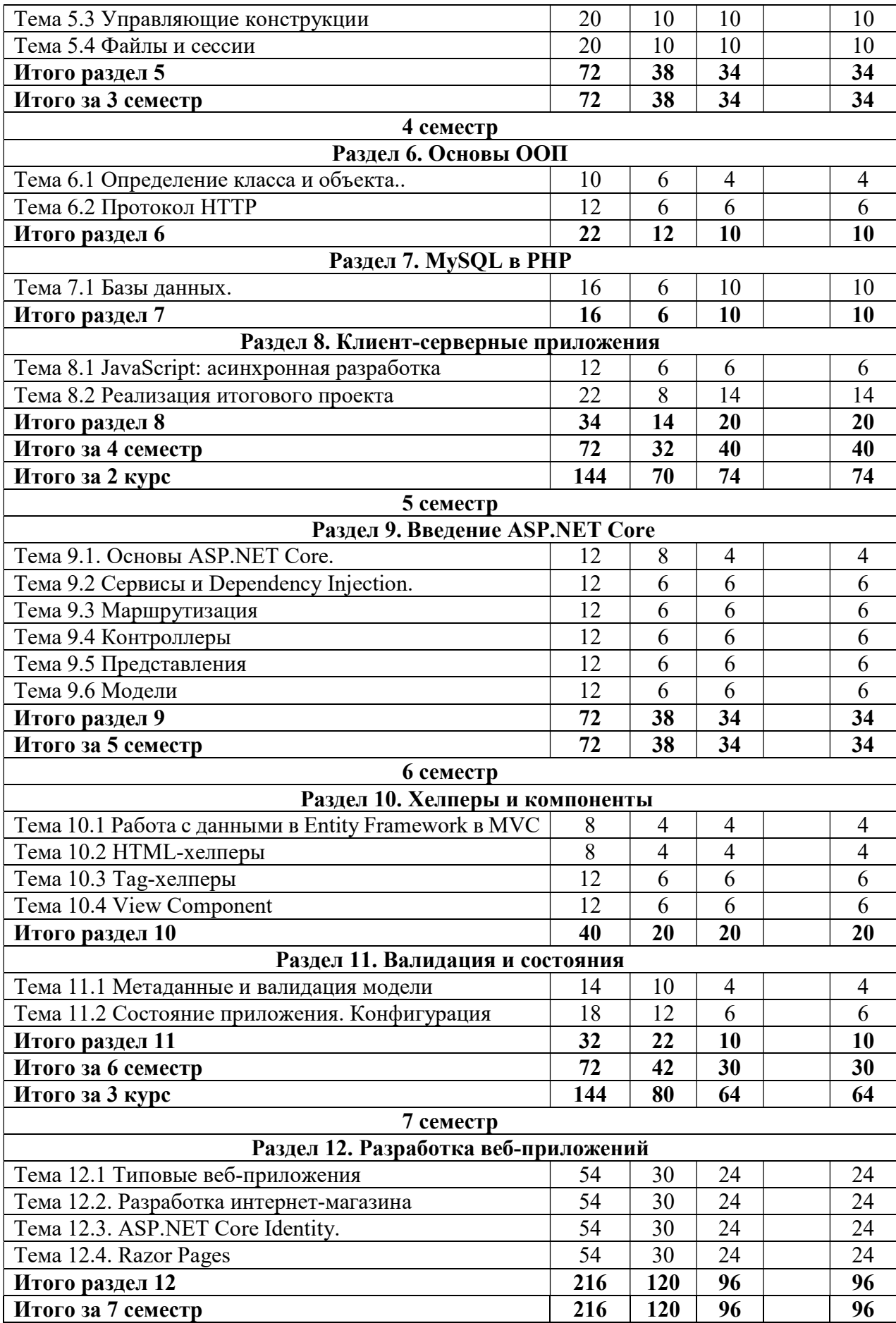

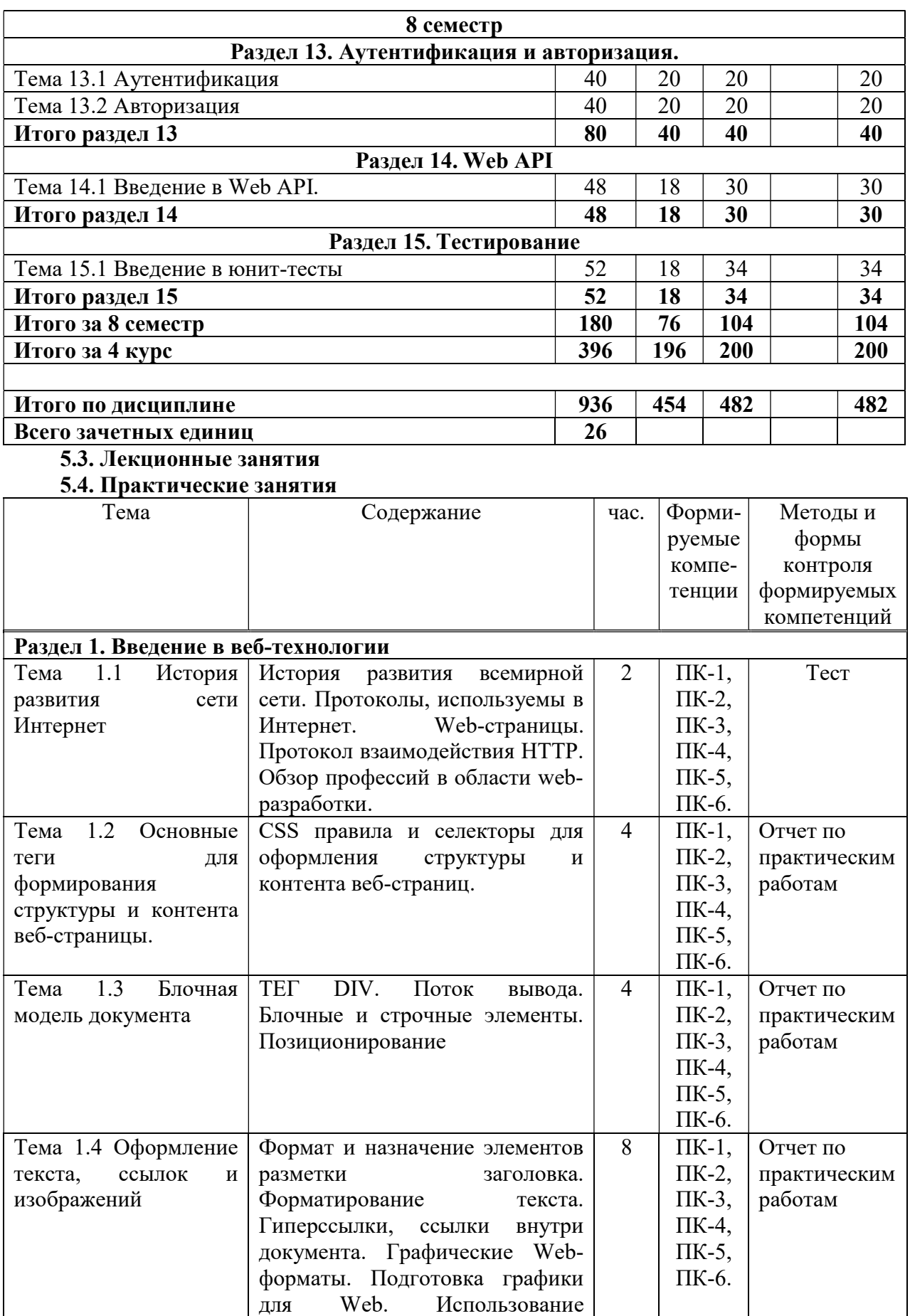

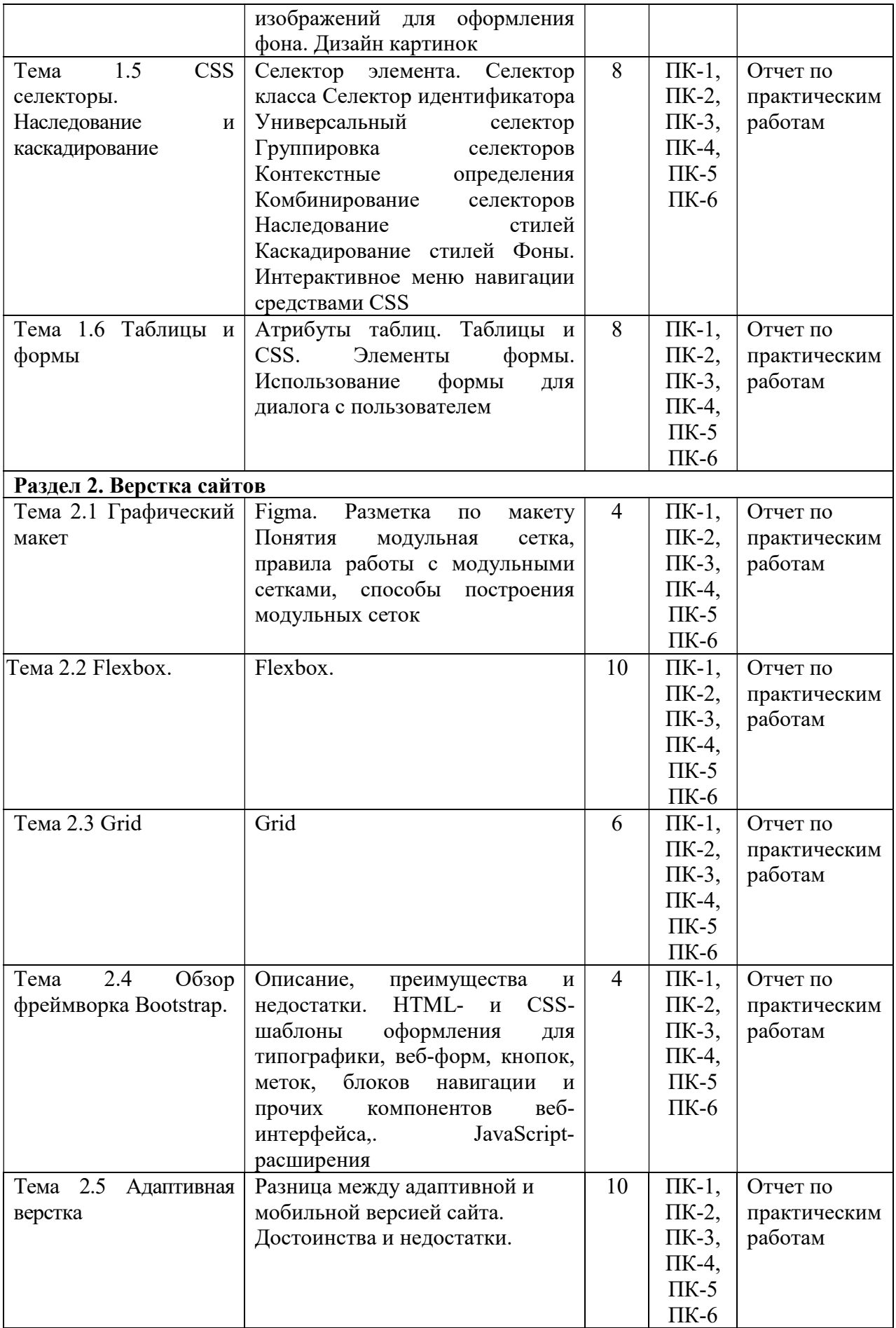

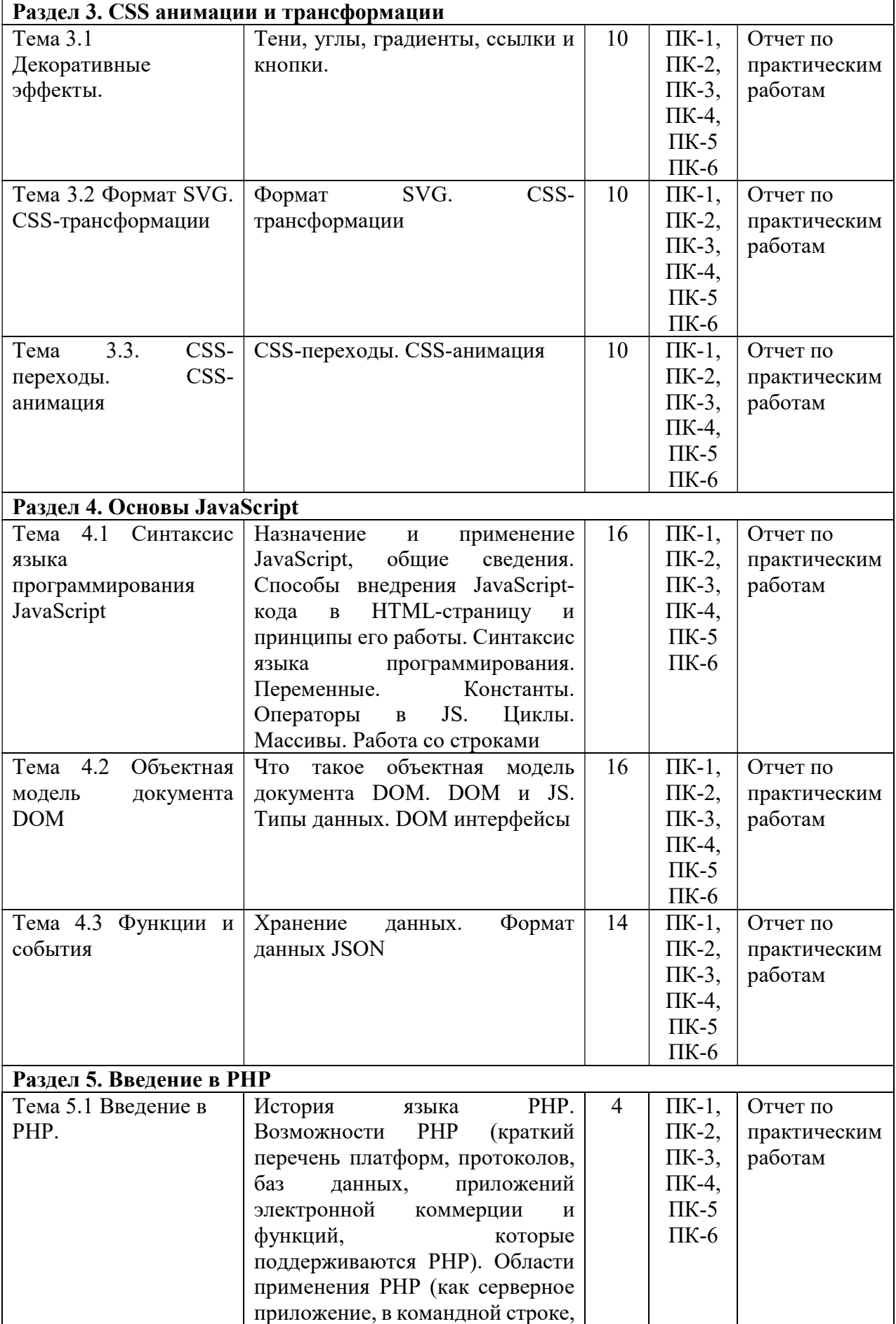

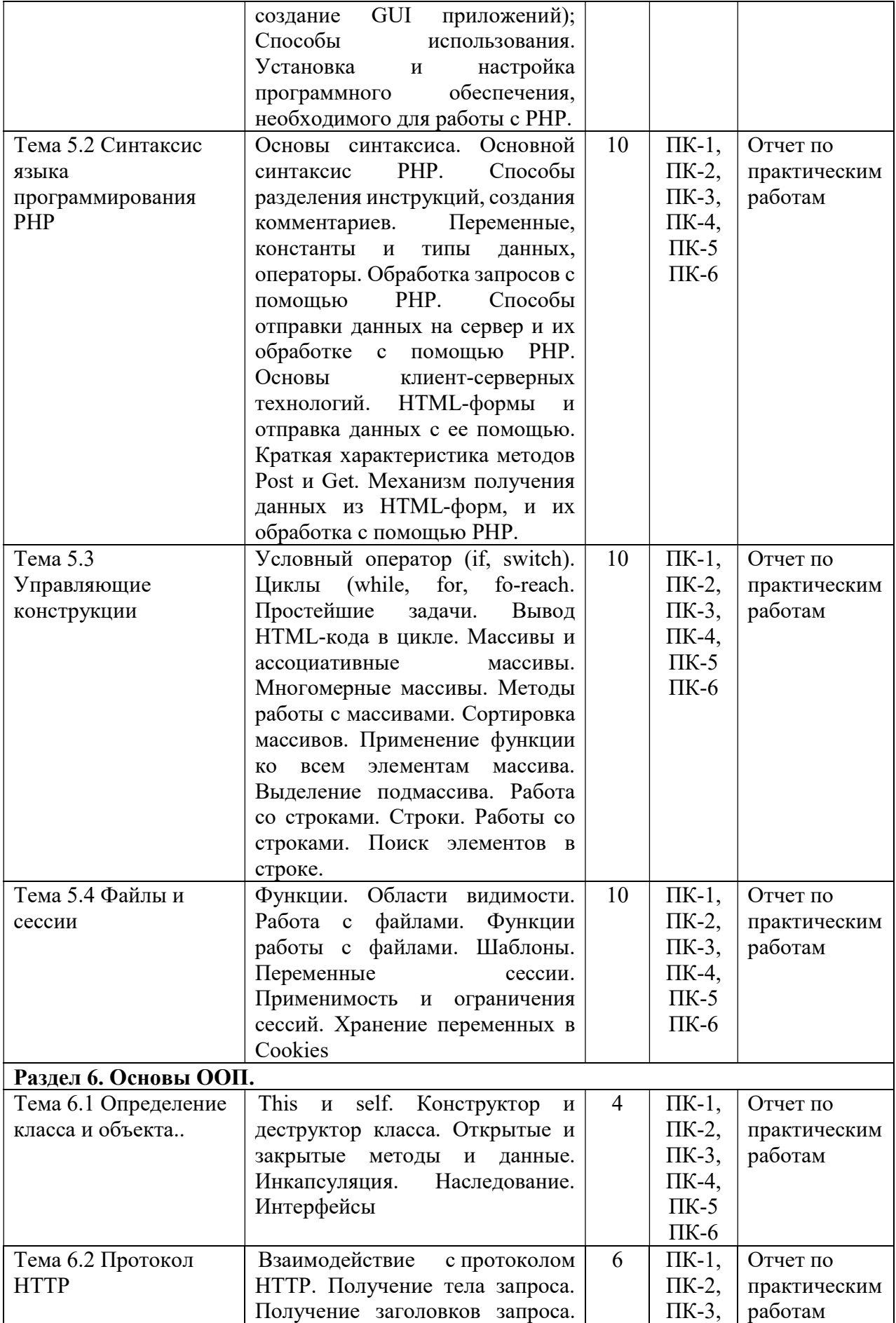

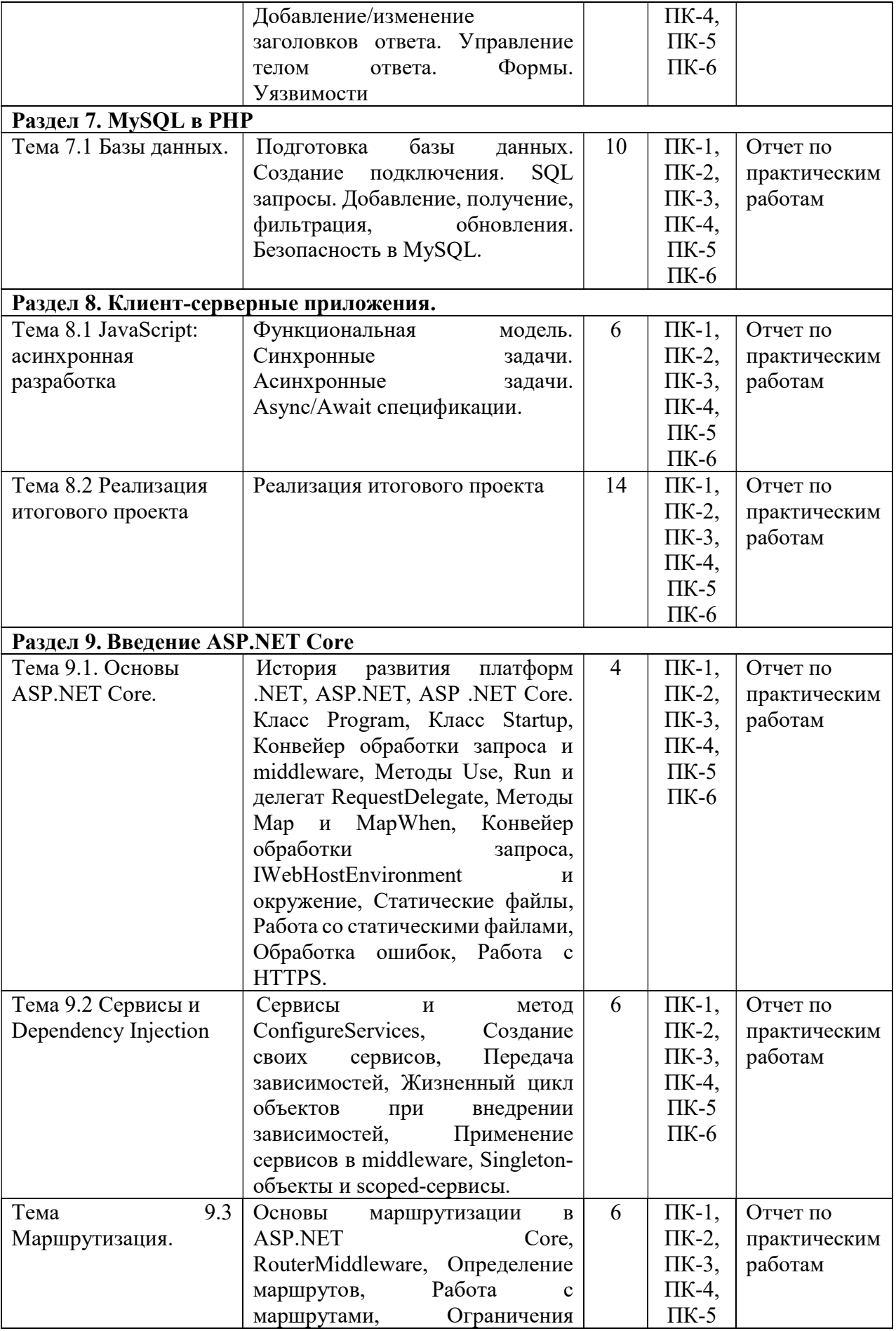

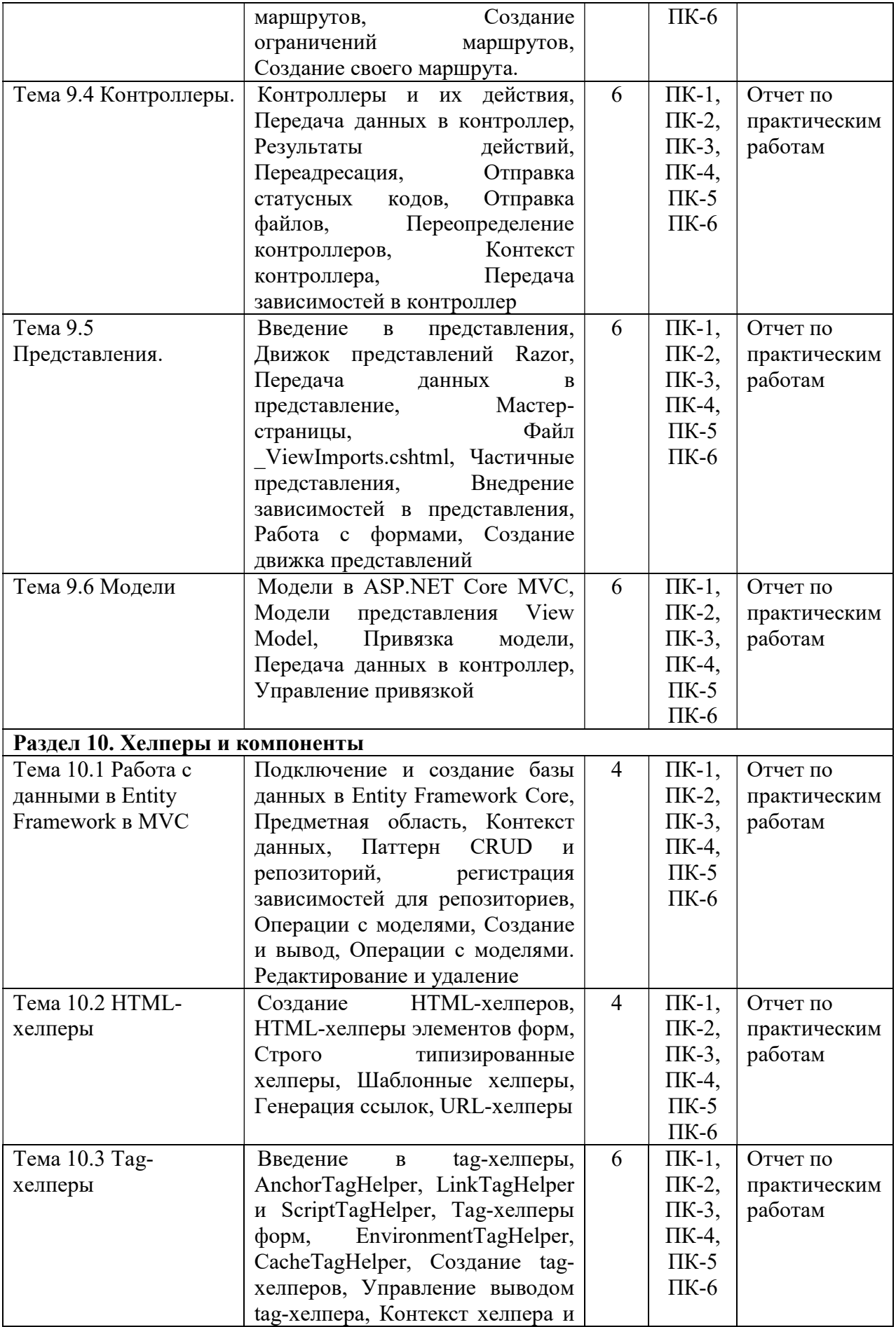

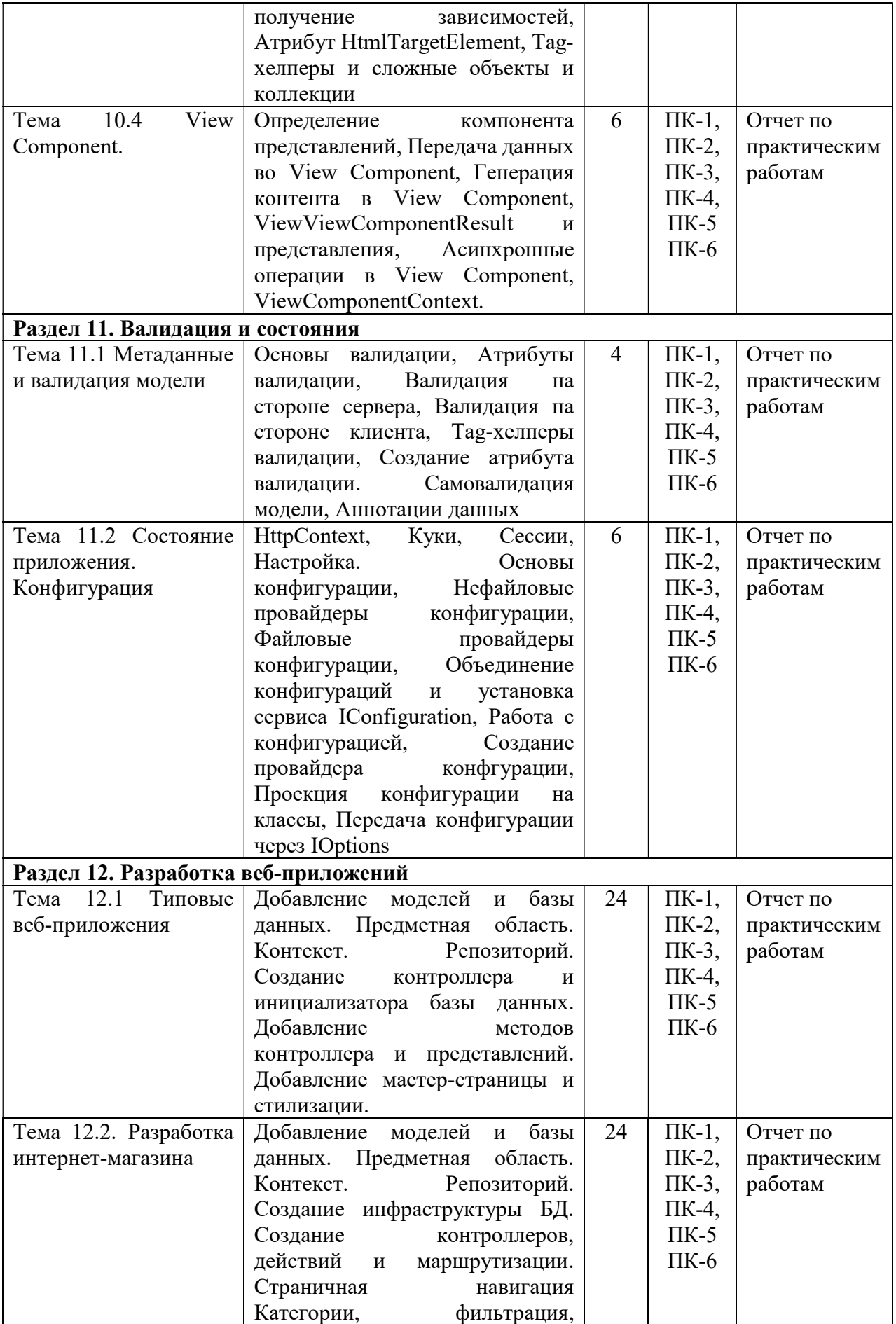

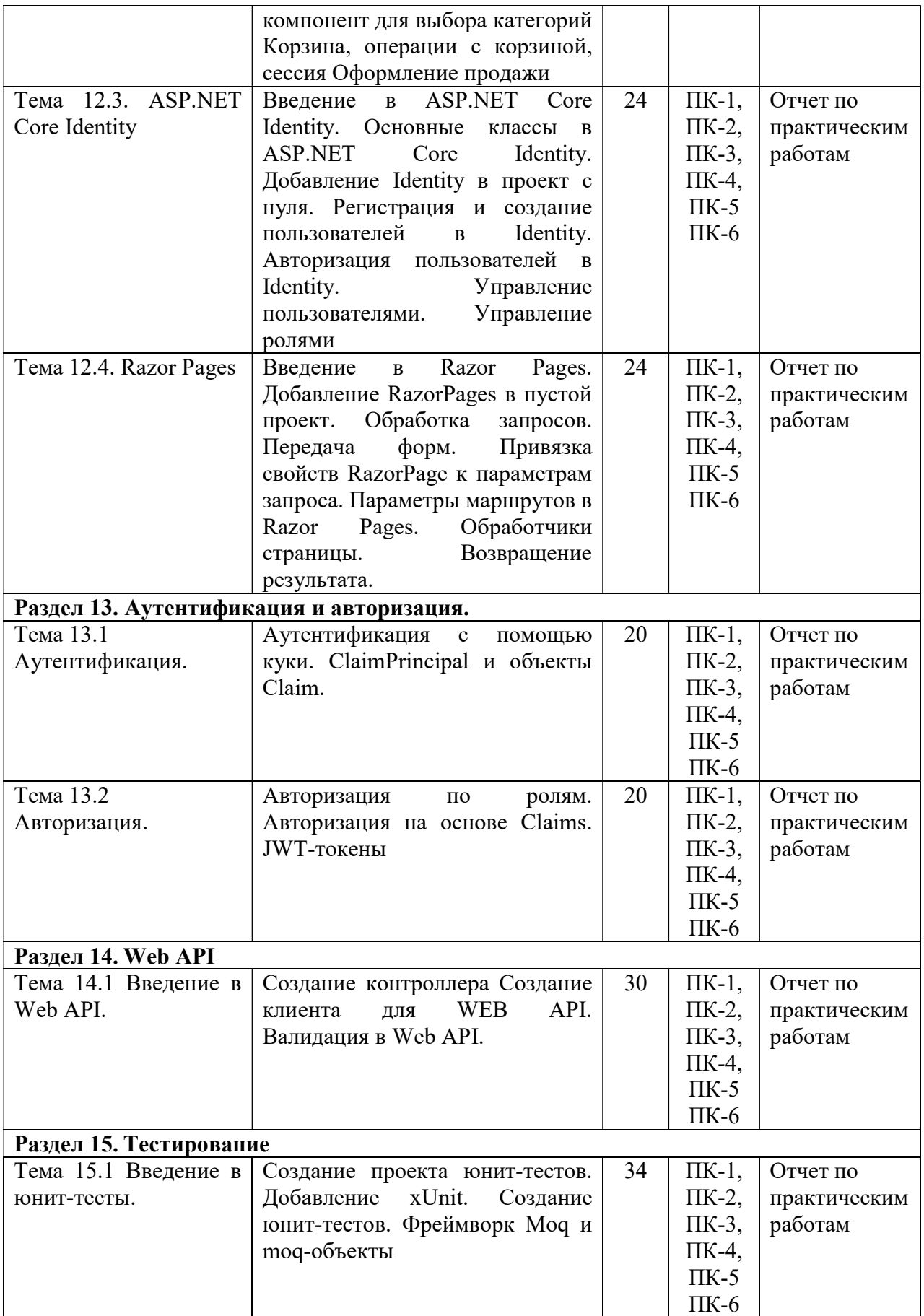

5.5. Самостоятельная работа обучающихся

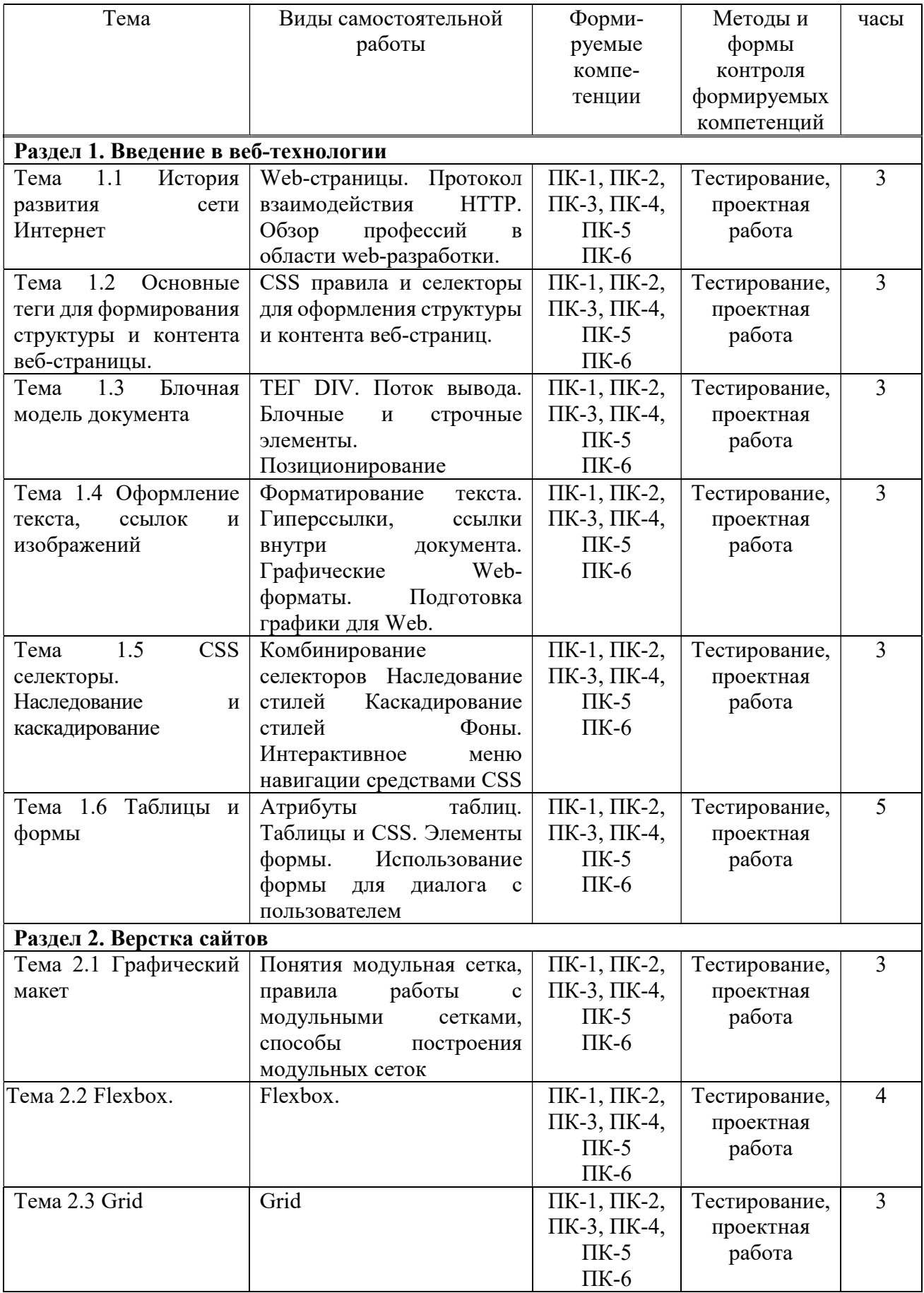

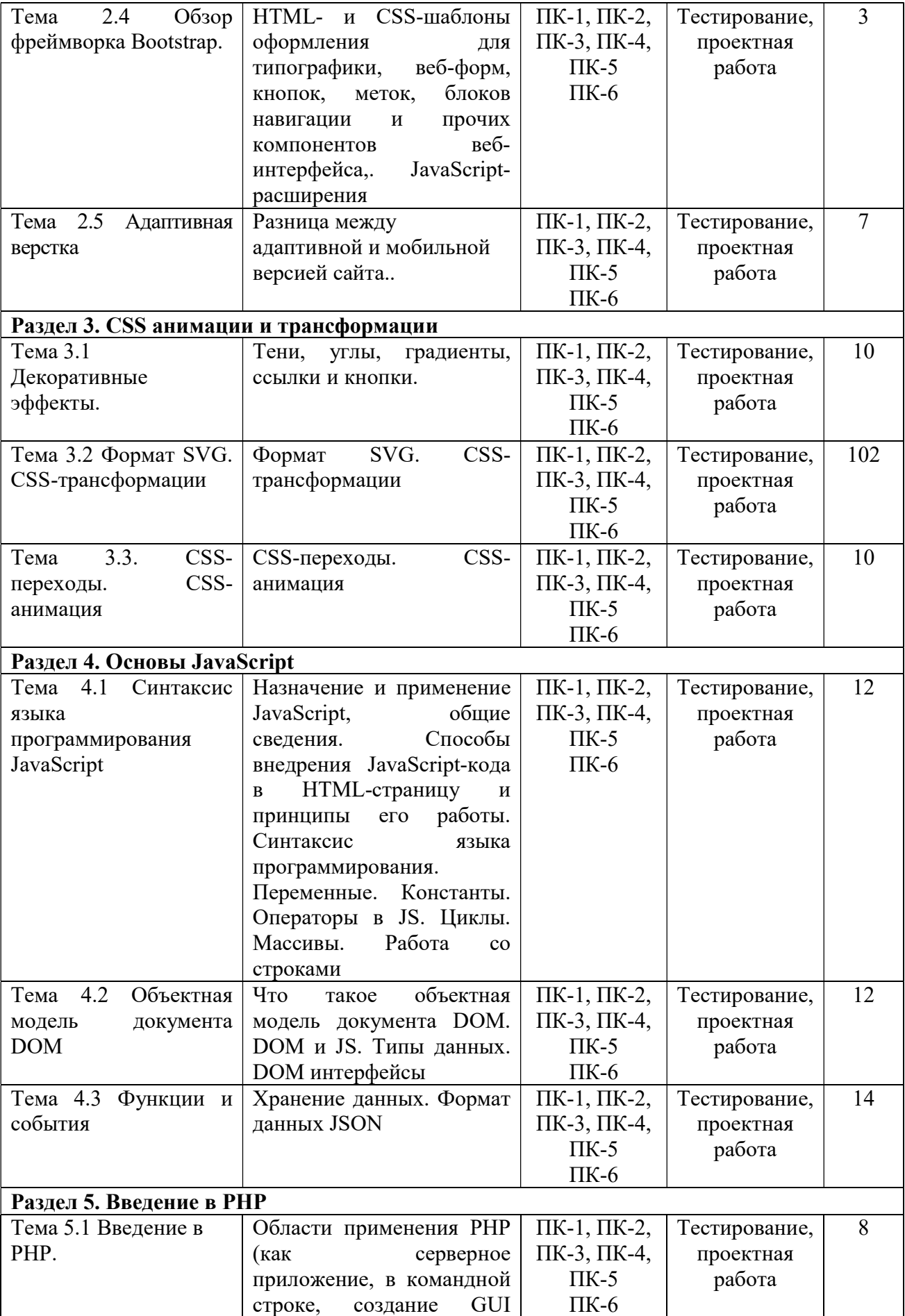

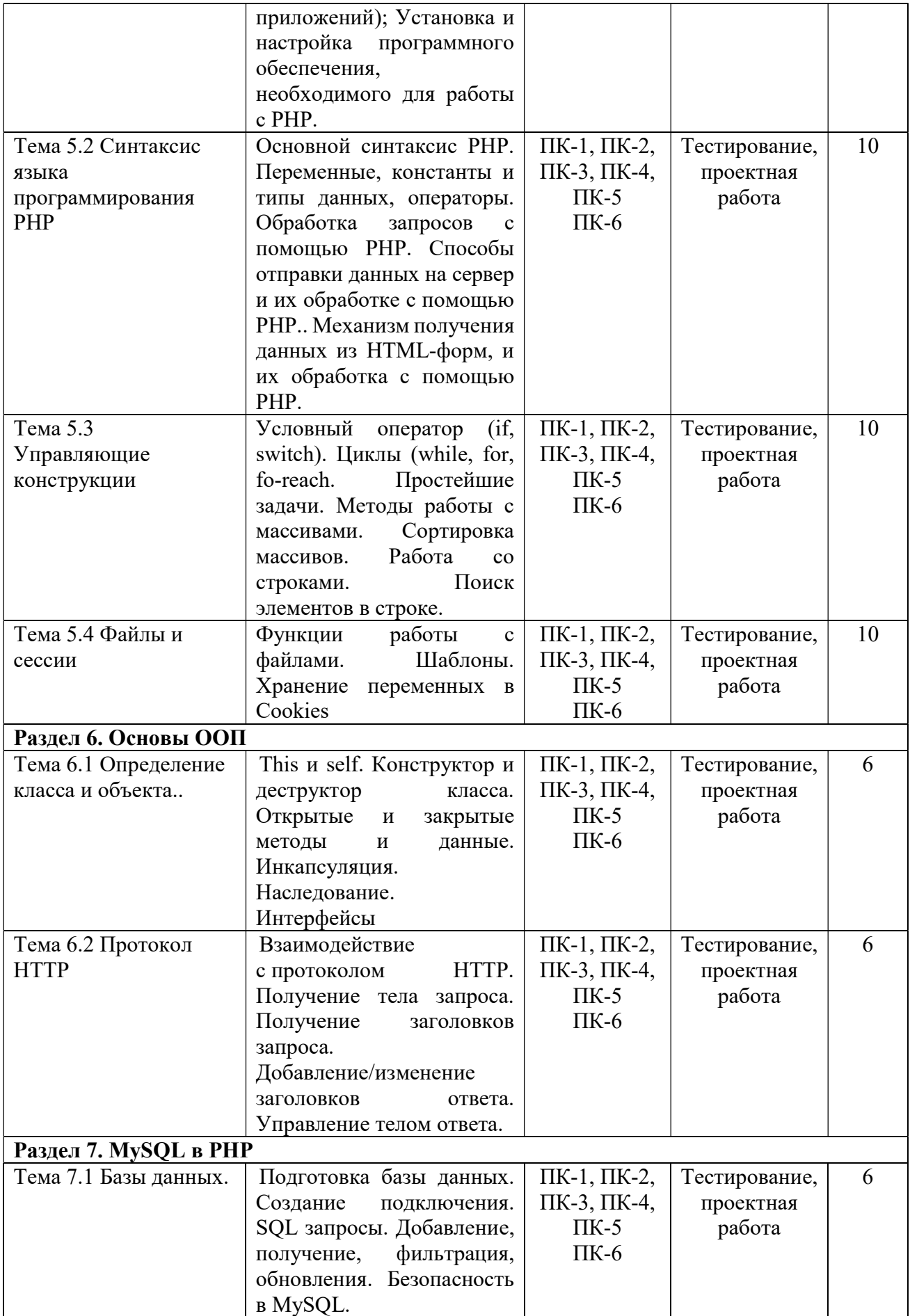

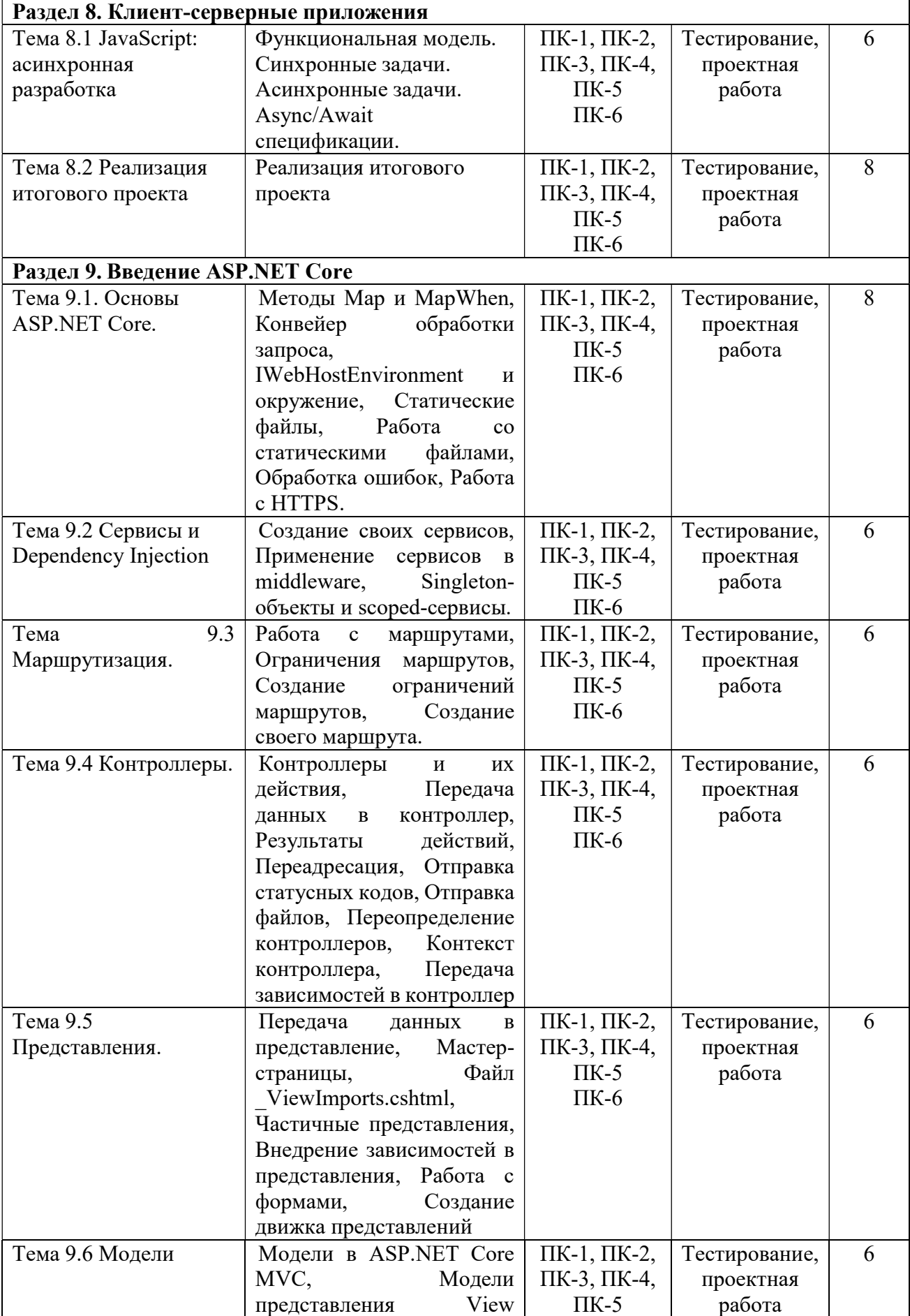

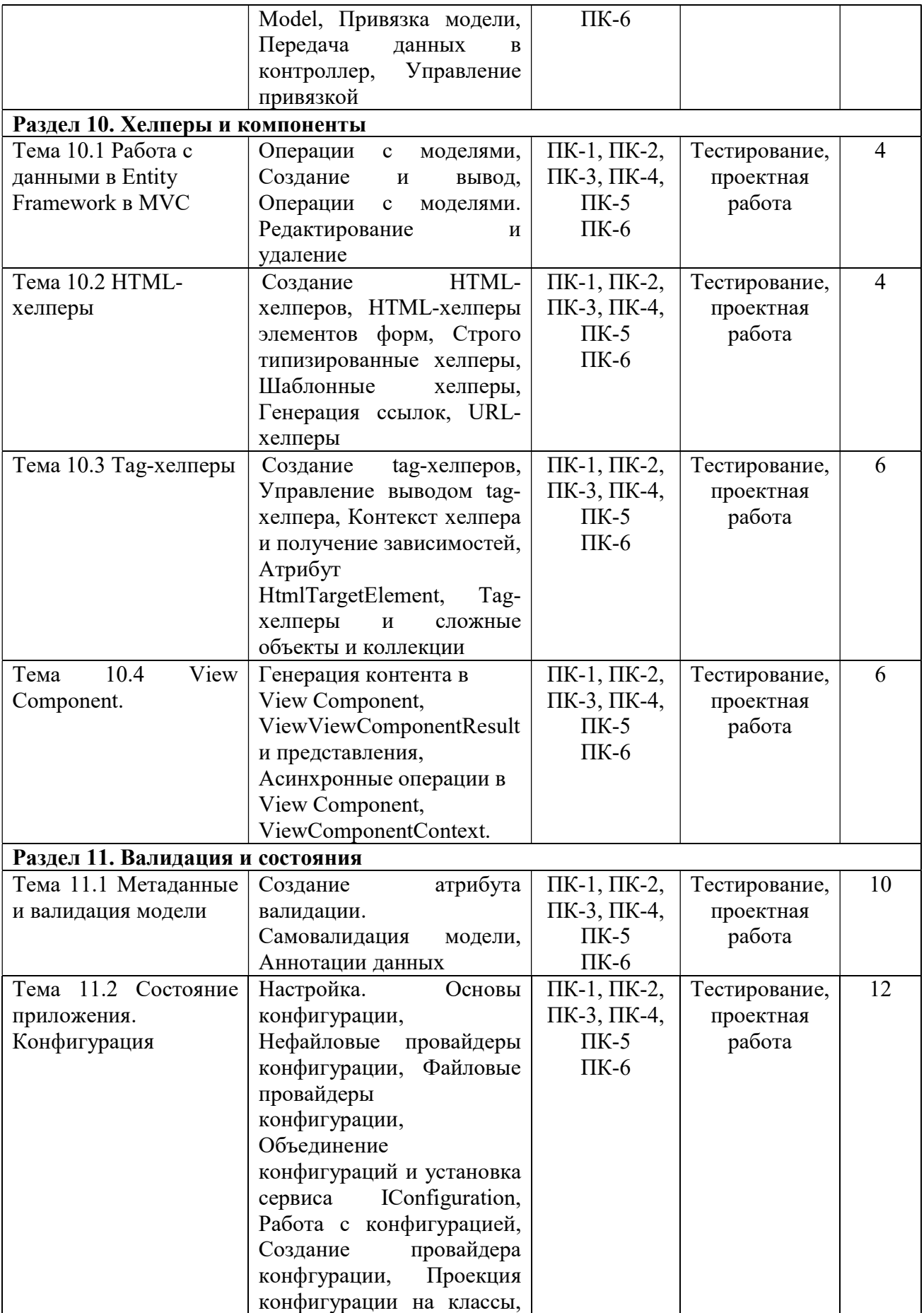

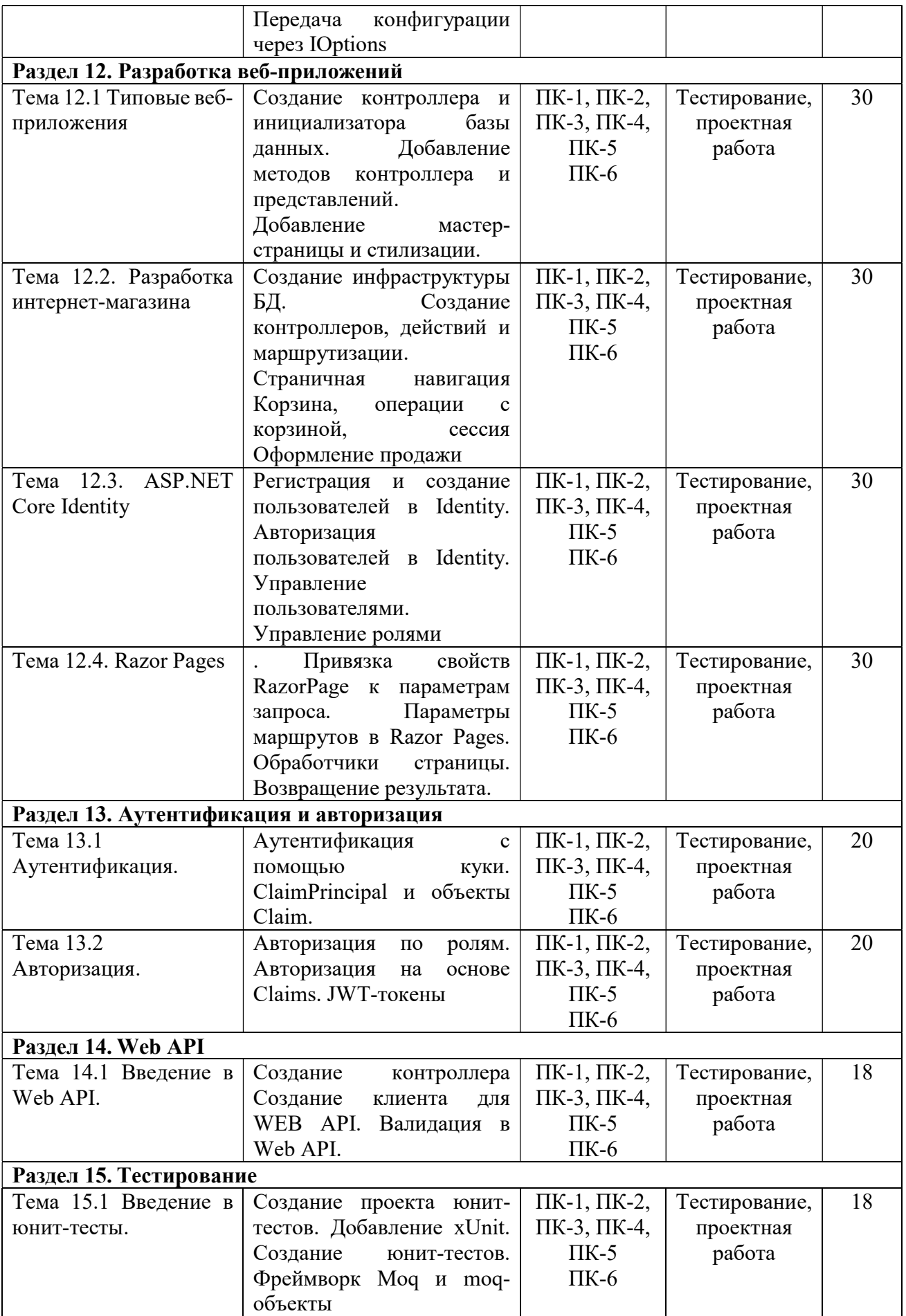

## 6. ФОНД ОЦЕНОЧНЫХ СРЕДСТВ ДЛЯ ПРОВЕДЕНИЯ ПРОМЕЖУТОЧНОЙ АТТЕСТАЦИИ ОБУЧАЮЩИХСЯ ПО ДИСЦИПЛИНЕ (МОДУЛЮ)

Фонд оценочных средств (ФОС) по дисциплине «Практикум по программированию» представлен отдельным документом и является частью рабочей программы.

## 7. ПЕРЕЧЕНЬ ОСНОВНОЙ И ДОПОЛНИТЕЛЬНОЙ УЧЕБНОЙ ЛИТЕРАТУРЫ, НЕОБХОДИМОЙ ДЛЯ ОСВОЕНИЯ ДИСЦИПЛИНЫ (МОДУЛЯ)

Основная литература:

#### Печатные издания

1. Иванова, Г.С. Программирование [Текст] : учеб. / Г.С. Иванова. - 3-е изд., стер. - М.: КНОРУС, 2014. - 432с. - (Бакалавриат).

2. Павловская, Т.А. С #. Программирование на языке высокого уровня [Текст] : учеб. для вузов / Т.А. Павловская. - СПб. : Питер, 2014. - 432с. : ил. - (Учебник для вузов).

3. Чеботарев, С.С. Информатика и программирование [Текст] : практич. руководство / С.С. Чеботарев. - Челябинск : НОУВПО РБИУ, 2013. - 32с. - (Информатика).

#### Электронные издания (электронные ресурсы)

1. Зыков, С.В. Программирование: учебник и практикум для академического бакалавриата / С.В. Зыков. — 2-е изд., перераб. и доп. — Москва: Юрайт, 2023. — 285 с. — Текст: электронный // Образовательная платформа Юрайт [сайт]. — URL: https://urait.ru/bcode/530294 (дата обращения: 11.05.2023).

2. Кувшинов, Д.Р. Основы программирования: учебное пособие для вузов / Д. Р. Кувшинов. — Москва: Юрайт, 2022. — 104 с. — Текст: электронный // Образовательная платформа Юрайт [сайт]. — URL: https://urait.ru/bcode/493460 (дата обращения: 11.05.2023).

3. Огнева, М.В. Программирование на языке С++: практический курс: учебное пособие для вузов / М.В. Огнева, Е.В. Кудрина. — Москва: Юрайт, 2023. — 335 с. — Текст: электронный // Образовательная платформа Юрайт [сайт]. — URL: https://urait.ru/bcode/515142 (дата обращения: 11.05.2023).

4. Подбельский, В.В. Программирование. Базовый курс С#: учебник для вузов / В.В. Подбельский. — Москва: Юрайт, 2023. — 369 с. — Текст: электронный // Образовательная платформа Юрайт [сайт]. — URL: https://urait.ru/bcode/511747 (дата обращения: 11.05.2023).

5. Программирование: математическая логика: учебное пособие для вузов / М.В. Швецкий, М.В. Демидов, А.В. Голанова, И.А. Кудрявцева. — 2-е изд., перераб. и доп. — Москва: Юрайт, 2023. — 675 с. — Текст: электронный // Образовательная платформа Юрайт [сайт]. — URL: https://urait.ru/bcode/517824 (дата обращения: 11.05.2023).

#### Дополнительные источники (при необходимости)

1. Гниденко, И.Г. Технологии и методы программирования: учебное пособие для вузов / И Г. Гниденко, Ф.Ф. Павлов, Д.Ю. Федоров. — Москва: Юрайт, 2023. — 235 с. — Текст: электронный // Образовательная платформа Юрайт [сайт]. — URL: https://urait.ru/bcode/511891 (дата обращения: 11.05.2023).

2. Нагаева, И.А. Программирование: Delphi: учебное пособие для вузов / И.А. Нагаева, И.А. Кузнецов; под ред. И.А. Нагаевой. — Москва: Юрайт, 2023. — 302 с. — Текст: электронный // Образовательная платформа Юрайт [сайт]. — URL: https://urait.ru/bcode/515906 (дата обращения: 11.05.2023).

## 8. ПЕРЕЧЕНЬ РЕСУРСОВ ИНФОРМАЦИОННО-ТЕЛЕКОММУНИКАЦИОННОЙ СЕТИ «ИНТЕРНЕТ», НЕОБХОДИМЫХ ДЛЯ ОСВОЕНИЯ ДИСЦИПЛИНЫ (МОДУЛЯ)

Для выполнения заданий, предусмотренных рабочей программой используются рекомендованные Интернет-сайты, ЭБС.

Электронные образовательные ресурсы

 Министерство науки и высшего образования Российской Федерации: https://minobrnauki.gov.ru/;

Федеральный портал «Российское образование»: http://edu.ru/;

 Информационная система «Единое окно доступа к образовательным ресурсам»: http://window.edu.ru/;

 Единая коллекция цифровых образовательных ресурсов: http://schoolcollection.edu.ru/;

• Федеральный центр информационно-образовательных ресурсов: http: //fcior. /edu.ru/;

 Информационный сервис Microsoft для разработчиков // [Электронный ресурс]: https://msdn.microsoft.com/ru-ru/default.aspx.

 Виртуальная академия Microsoft // [Электронный ресурс]: https://mva.microsoft.com/.

 Программы дистанционного обучения в НОУ «ИНТУИТ» // [Электронный ресурс]: http://www.intuit.ru.

Образовательная платформа ЮРАЙТ http://www.urait.ru

## 9. МЕТОДИЧЕСКИЕ УКАЗАНИЯ ДЛЯ ОБУЧАЮЩИХСЯ ПО ОСВОЕНИЮ ДИСЦИПЛИНЫ (МОДУЛЯ)

Знакомство с методами, способами и приемами параллельного программирования является важным этапом формирования компетенции разрабатывать ИТ-сервисы предприятия, обеспечивает профессиональную подготовку в области программирования.

Курс Практикум по программированию относится к части дисциплин, формируемой участниками образовательных отношений, в рабочем учебном плане подготовки бакалавра по направлению 09.03.03 Прикладная информатика.

Цель дисциплины состоит в изучении основ и практическом освоении методов и приёмов параллельных вычислений и параллельной обработки данных, являющейся в настоящее время важным аспектом для создания программных систем и ИТ-сервисов.

Структура дисциплины включает в себя практические занятий и самостоятельную работу студентов.

Для организации самостоятельной работы предназначен фонд оценочных средств по дисциплине «Практикум по программированию», в котором содержатся описание заданий, методические рекомендации к их выполнению, списки учебной, справочной и дополнительной литературы, тест для самоконтроля, а также вопросы к экзамену.

При самостоятельном изучении необходимо заранее составить план подготовки к вопросам, относящимся к основным разделам дисциплины:

- прочитать основные понятия и логику изложения тем в материале;
- разобрать все практические примеры;
- выполнить домашние и самостоятельные задания;
- разработать несколько больших проектов.

Для выступления, на практических занятиях обучающиеся готовят сообщения (мультимедийные презентации), которые заслушиваются и обсуждаются в группе. Доклады в монологической (или диалогической) форме развивают навыки работы с аудиторией для повышения интеллектуального развития, культурного уровня и профессиональной компетентности. Для любой формы самостоятельной работы важно развивать навыки освоения научного (учебного) материала, умение изложить результаты своих интеллектуальных усилий и в логически корректной форме представить их.

При подготовке к экзамену следует обратить внимание на содержание основных разделов дисциплины, определение основных понятий курса.

Для организации самостоятельной работы необходимы следующие условия:

готовность студентов к самостоятельному труду;

 наличие и доступность необходимого учебно-методического и справочного материала;

консультационная помощь.

Формы самостоятельной работы студентов определяются при разработке рабочих программ учебных дисциплин содержанием учебной дисциплины, учитывая степень подготовленности студентов.

Самостоятельная работа может осуществляться индивидуально или группами студентов в зависимости от цели, объема, конкретной тематики самостоятельной работы, уровня сложности, уровня умений студентов.

Контроль результатов внеаудиторной самостоятельной работы студентов может осуществляться в пределах времени, отведенного на обязательные учебные занятия по дисциплине, может проходить в письменной, устной или смешанной форме.

Виды самостоятельные работы студентов:

- Решение домашних задач;
- Работа с конспектом лекций;
- Проектная работа (разработка программного обеспечения по техническому

задания).

Анализ и рефакторинг демонстрационных проектов.

## 10. ПЕРЕЧЕНЬ ИНФОРМАЦИОННЫХ ТЕХНОЛОГИЙ, ИСПОЛЬЗУЕМЫХ ПРИ ОСУЩЕСТВЛЕНИИ ОБРАЗОВАТЕЛЬНОГО ПРОЦЕССА ПО ДИСЦИПЛИНЕ (МОДУЛЮ), ВКЛЮЧАЯ ПЕРЕЧЕНЬ ПРОГРАММНОГО ОБЕСПЕЧЕНИЯ, СОВРЕМЕННЫХ ПРОФЕССИОНАЛЬНЫХ БАЗ ДАННЫХ И ИНФОРМАЦИОННЫХ СПРАВОЧНЫХ СИСТЕМ

#### Перечень информационных технологий:

Платформа для презентаций Microsoft powerpoint; Онлайн платформа для командной работы Miro; Текстовый и табличный редактор Microsoft Word; Портал института http://portal.midis.info

#### Перечень программного обеспечения:

1С: Предприятие. Комплект для высших и средних учебных заведений (1C – 8985755) Mozilla Firefox

Adobe Reader

ESET Endpoint Antivirus

Microsoft™ Windows® 10 (DreamSpark Premium Electronic Software Delivery id700549166)

Microsoft™ Office® Google Chrome «Гарант аэро» КонсультантПлюс Unity Visual Studio

## XAMPP

## Современные профессиональные базы данных и информационные справочные системы «Гарант аэро»

КонсультантПлюс

Научная электронная библиотека «Elibrary.ru».

## Сведения об электронно-библиотечной системе

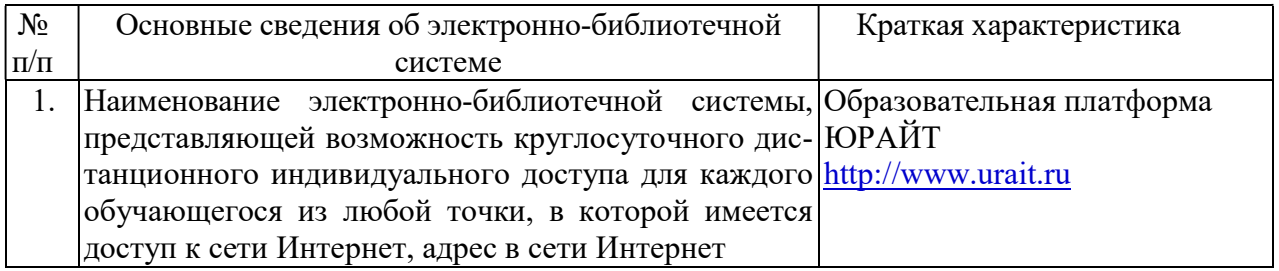

# 11. МАТЕРИАЛЬНО-ТЕХНИЧЕСКАЯ БАЗА, НЕОБХОДИМАЯ ДЛЯ ОСУЩЕСТВЛЕНИЯ ОБРАЗОВАТЕЛЬНОГО ПРОЦЕССА ПО ДИСЦИПЛИНЕ (МОДУЛЮ)

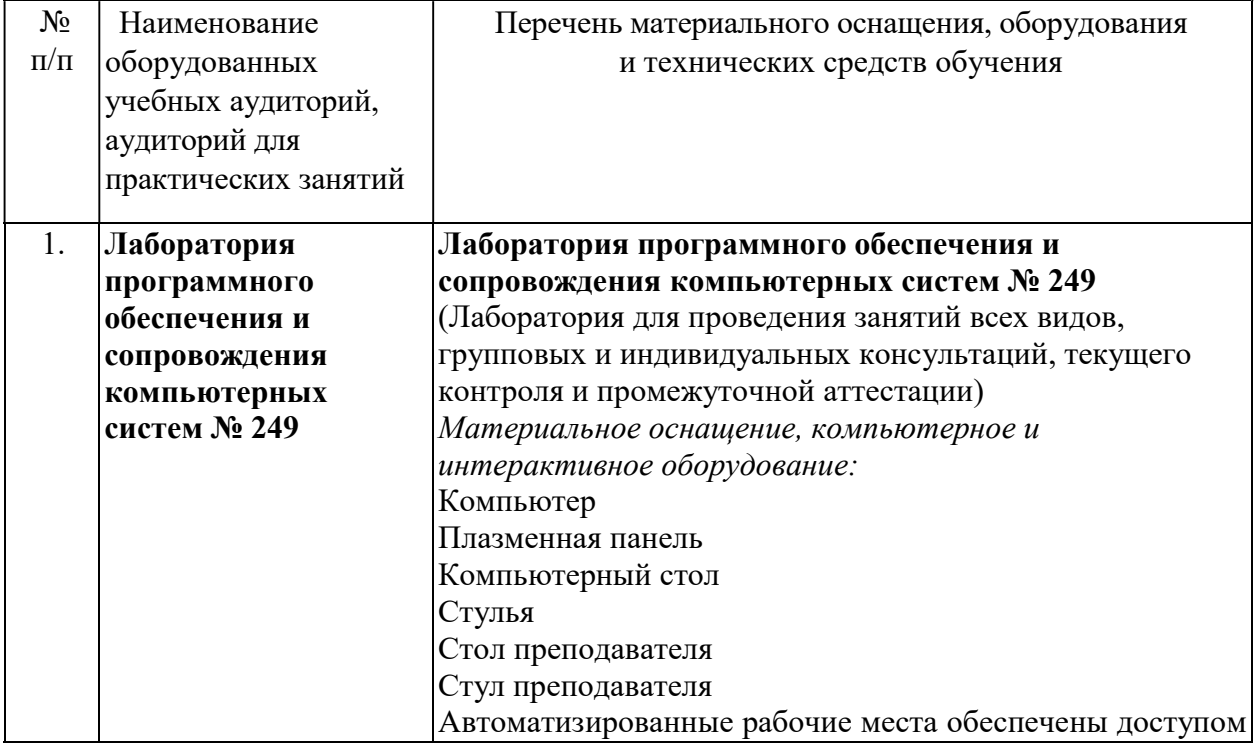

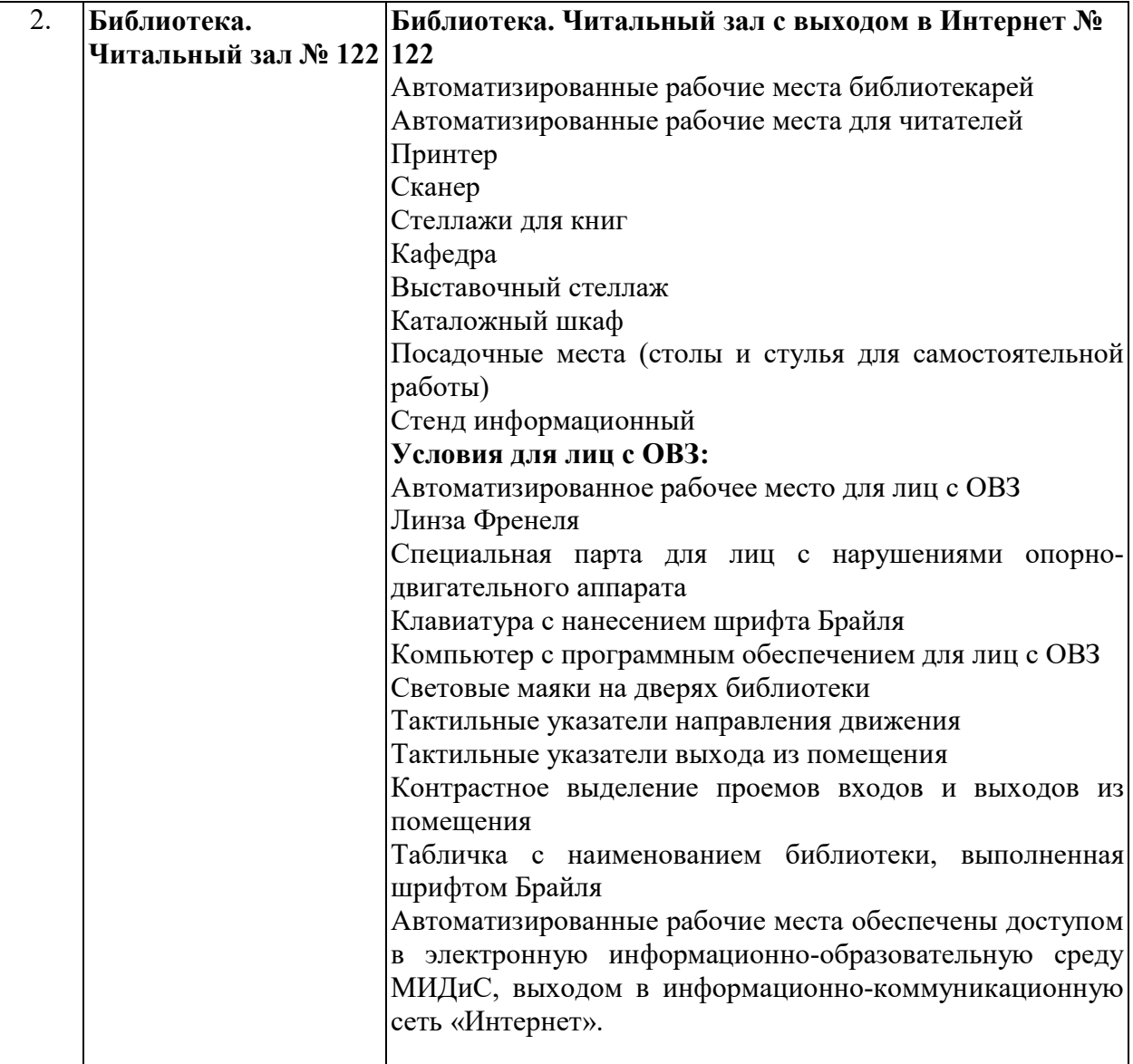